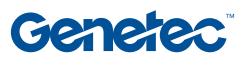

## Gliederung des Kurses

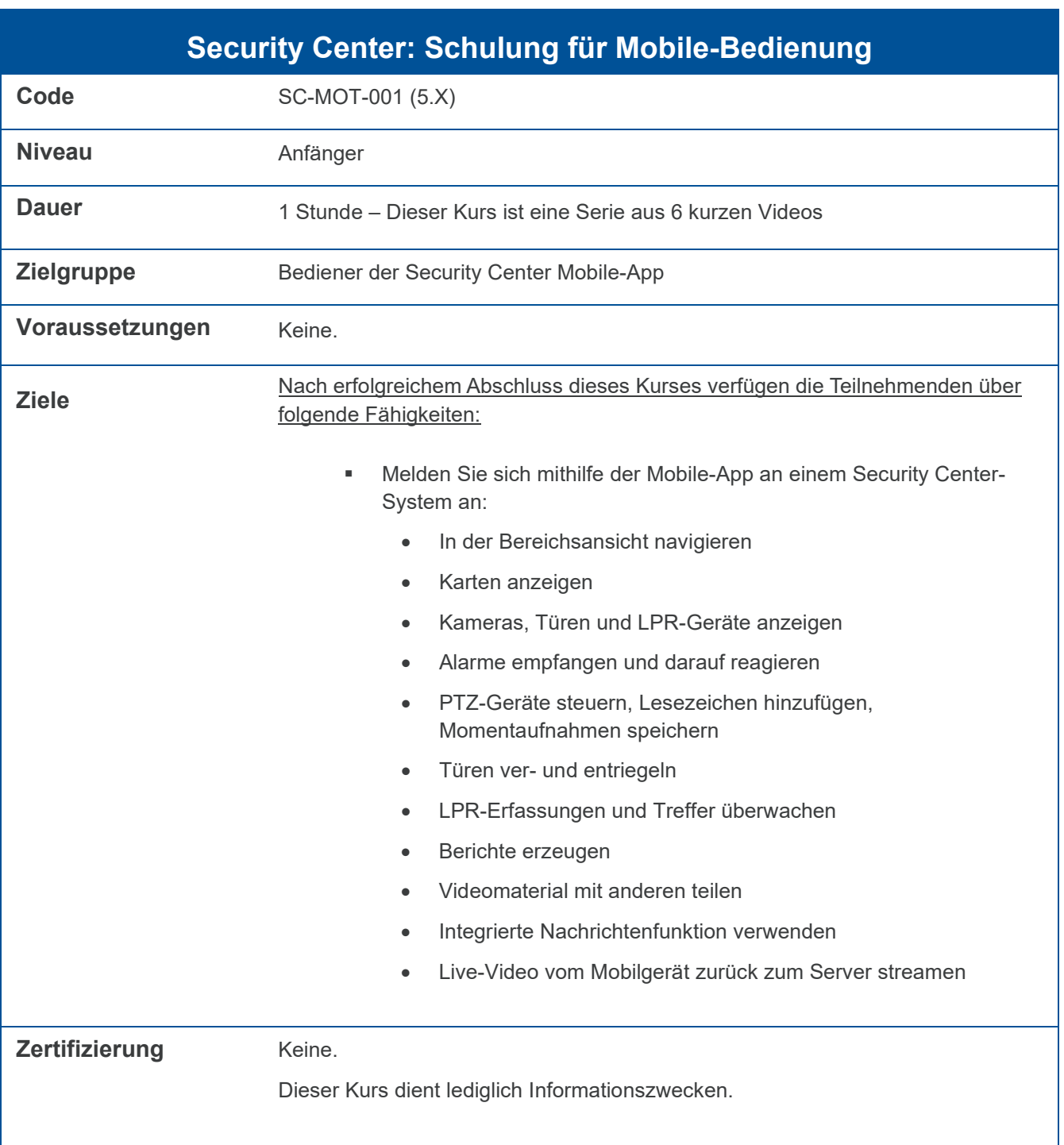

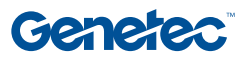

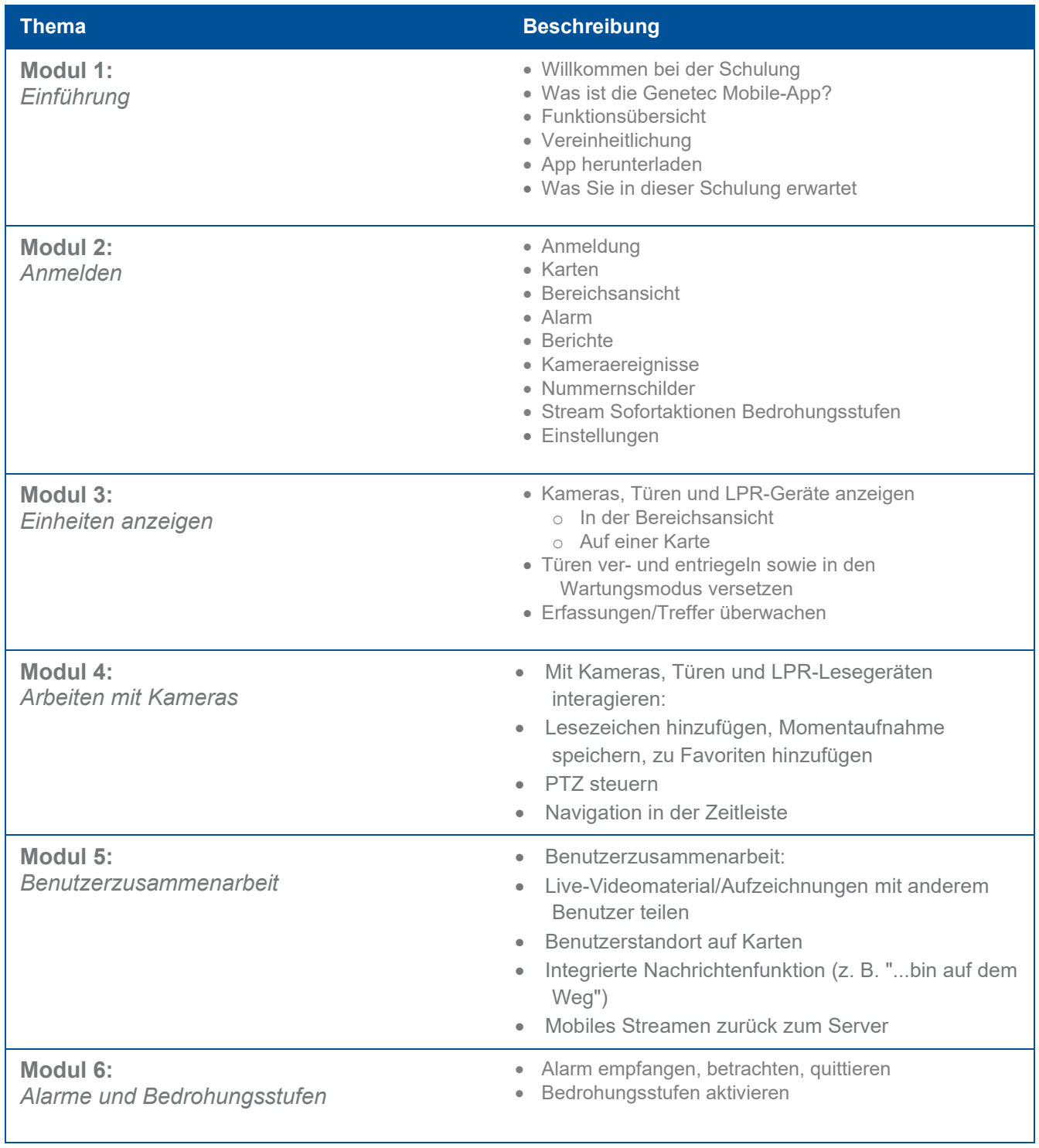